Réf : EB50-633

# PowerPoint 2021

#### Travail collaboratif

#### **Objectif**

Cette formation a pour objectif de vous permettre d'exploiter au mieux les fonctionnalités collaboratives de Powerpoint.

Après avoir suivi cette formation, vous serez capable de travailler à plusieurs sur un document afin que chacun y apporte ses modifications.

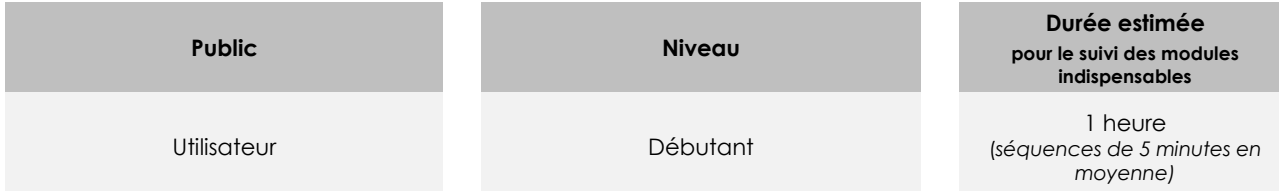

## Contenu pédagogique

#### **Les modules indispensables**

#### PowerPoint 2021 – Partage et protection d'une présentation

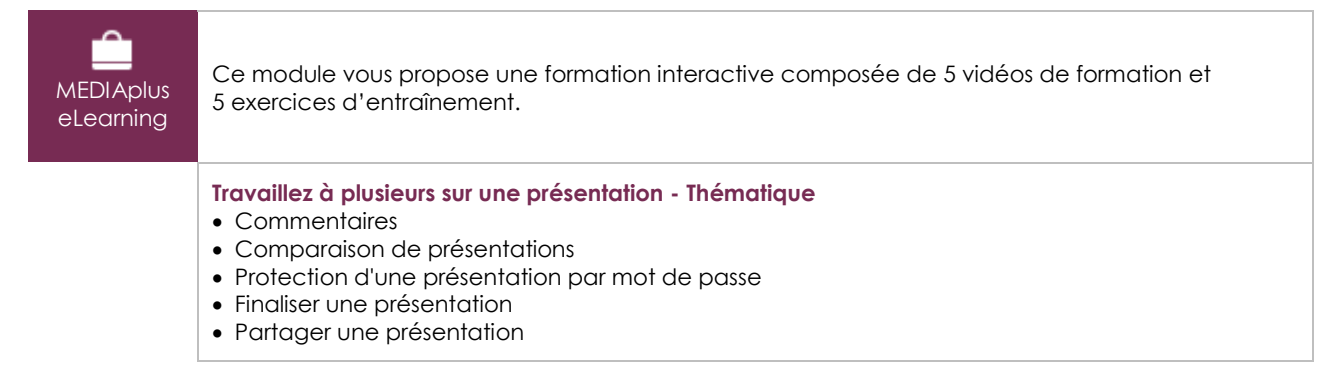

#### Microsoft Office : les cas d'usage Excel, Word ou PowerPoint avec un abonnement Microsoft 365

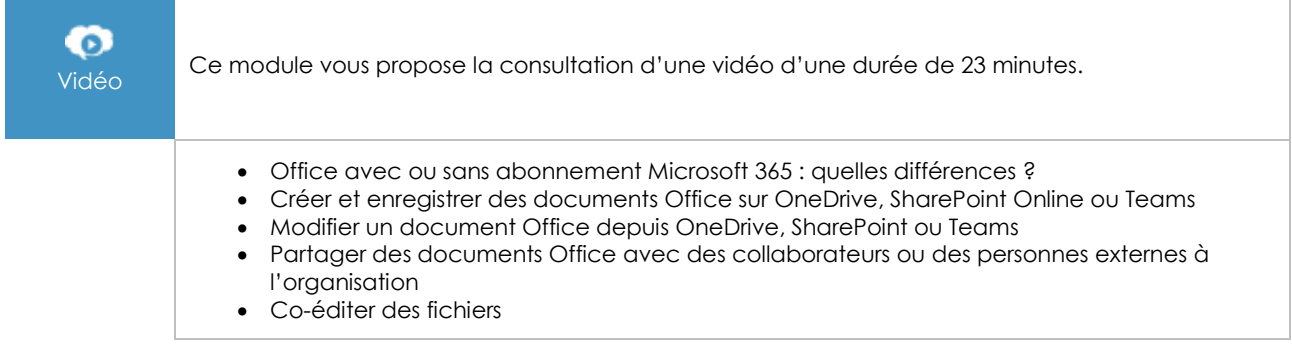

(en i

### **Les modules en complément**

#### PowerPoint 2021

◫ numérique

Ce module vous propose la consultation d'un support de cours numérique.

#### PowerPoint 2021 – L'essentiel pour créer une présentation

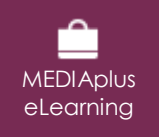

Ce module vous propose une formation interactive composée de 42 vidéos de formation, 42 exercices d'entraînement et 7 points d'informations complémentaires.